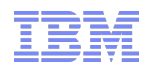

#### **WebSphere Application Server v7 OSGi Application Best Practices**

Emily Jiang, WebSphere Application Server OSGi Developer

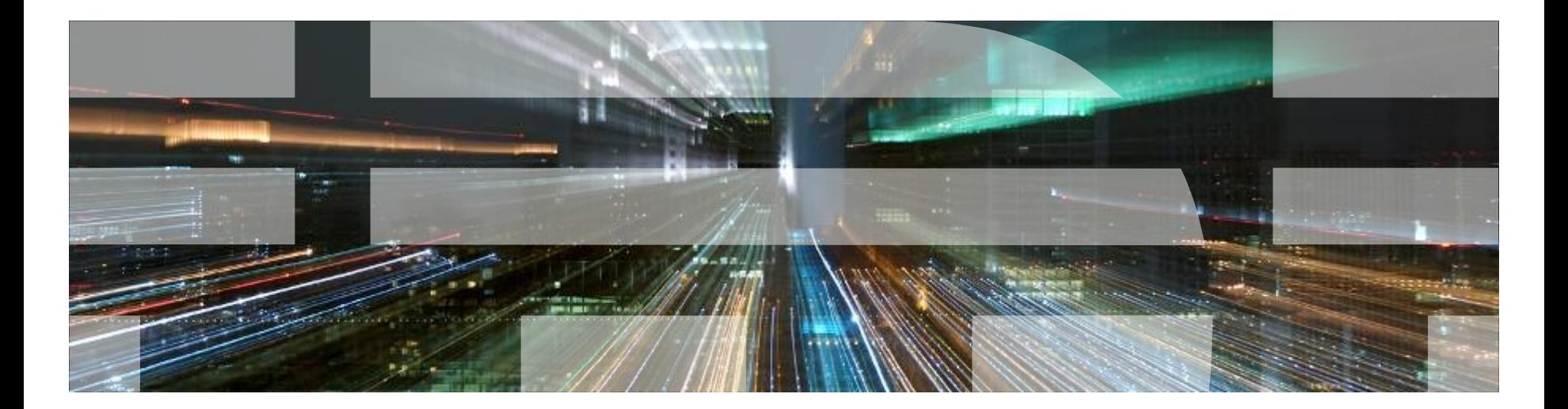

### **Agenda**

- OSGi general best practices
- WebSphere Application Server specific OSGi best Practices

# **OSGi Bundles and Class Loading**

September 3

Bundle

OSGi Bundle – A jar containing:

Classes and resources.

OSGi Bundle manifest.

What's in the manifest:

Bundle-Version: Multiple versions of bundles can live concurrently.

Import-Package: What packages from other bundles does this bundle depend upon?

Export-Package: What packages from this bundle are visible and reusable outside of the bundle?

```
Manifest-Version: 1.0
Bundle-ManifestVersion: 2
Bundle-Name: MyService bundle
Bundle-SymbolicName: com.sample.myservice
Bundle-Version: 1.0.0
Bundle-Activator: com.sample.myservice.Activator
Import-Package: com.something.i.need;version="1.1.2"
Export-Package: com.myservice.api;version="1.0.0"
```
#### Class Loading

Each bundle has its own loader.

No flat or monolithic classpath.

- Class sharing and visibility decided by declarative dependencies, not by class loader hierarchies.
- OSGi framework works out the dependencies including versions.

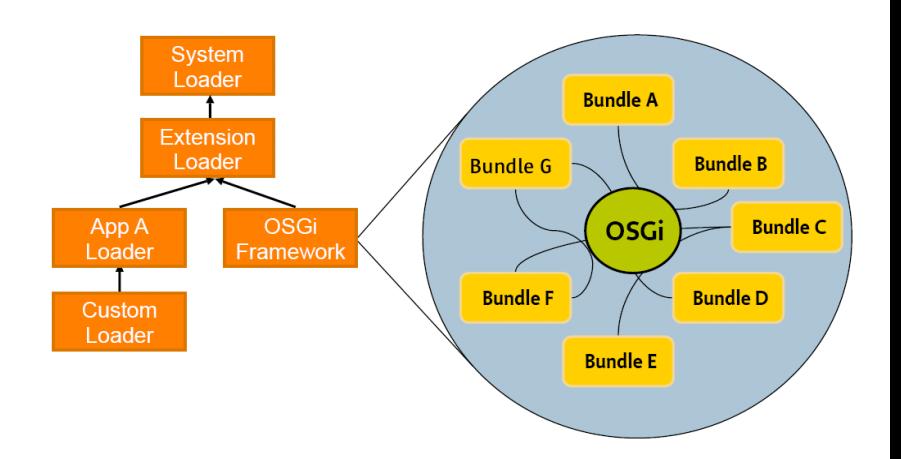

# **BP1 - Use Import-Package not Require-Bundle**

#### Require-Bundle

- Tightly coupled with a particular bundle with the specified symbolic name and version
- High coupling between bundles
- Import all packages
- Bundle version management

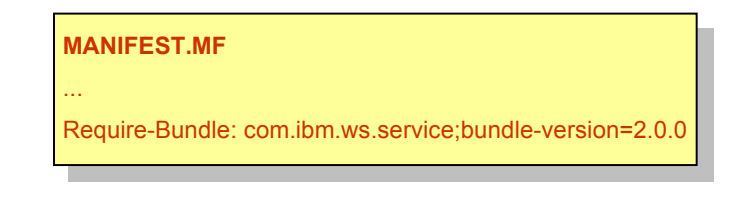

- Import-Package
	- Can wire to any bundles exporting the specified package
	- Loose coupling between bundles
	- Only import the package you need
	- Package version management

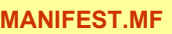

...

Import-Package: com.ibm.ws.service.api;version=2.0.0

# **BP2 - Avoid split packages**

- Split package
	- A package is exported by two bundles at the same version and the set of classes provided by each bundle differs.
- Why?
	- Leads to the use of Require-Bundle, compromising the extent to which systems using the bundles can be extended and maintained.
- How?
	- Keep all of the classes from any one package in a single bundle

#### **BP2 - Split Package examples**

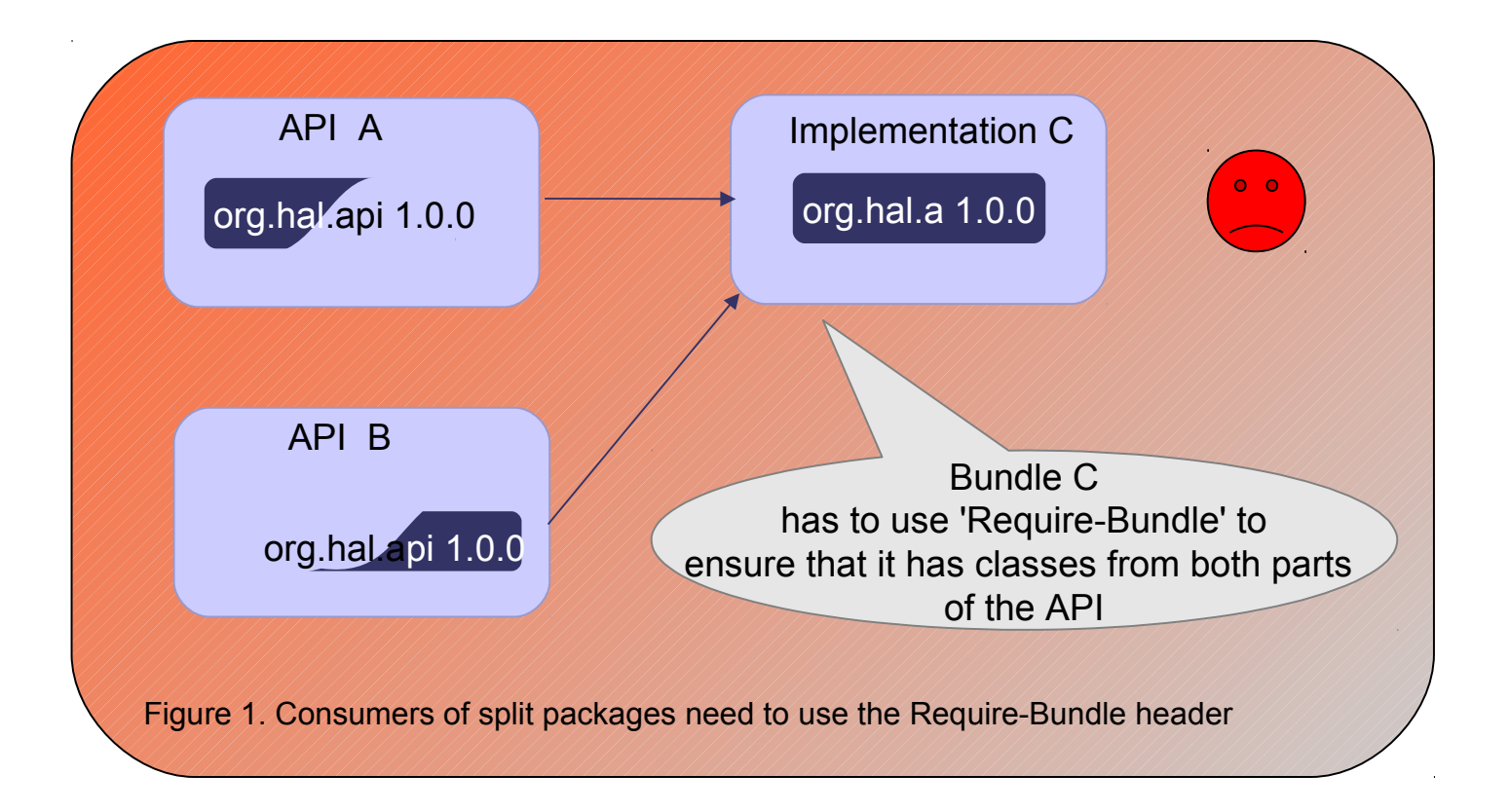

#### **BP2 - Split Package examples**

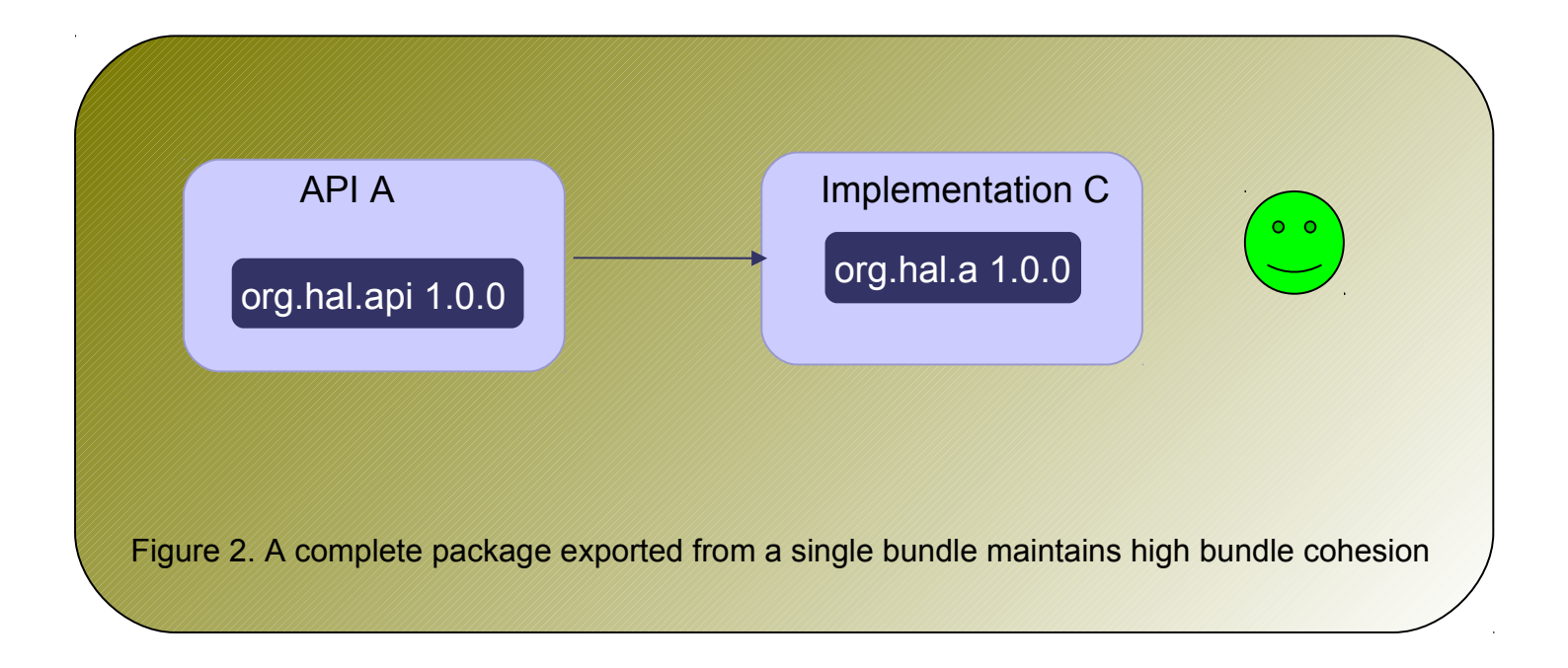

### **BP3 - Version bundles and packages**

- What is semantic versioning?
	- Uses a major.minor.micro.qualifier numbering scheme
		- Major Packages with versions that have different major parts are not compatible both for providers as well as consumers.
		- Minor Backward compatible with the same major value of the same package
		- Micro bug fixing
		- Qualifier identifier such as timestamp
	- Changes in major: a binary incompatible, minor: enhanced API, micro: no API changes
- Why?
	- Clients can protect themselves against API changes that might break them.

#### **BP3 - Version bundles and packages examples**

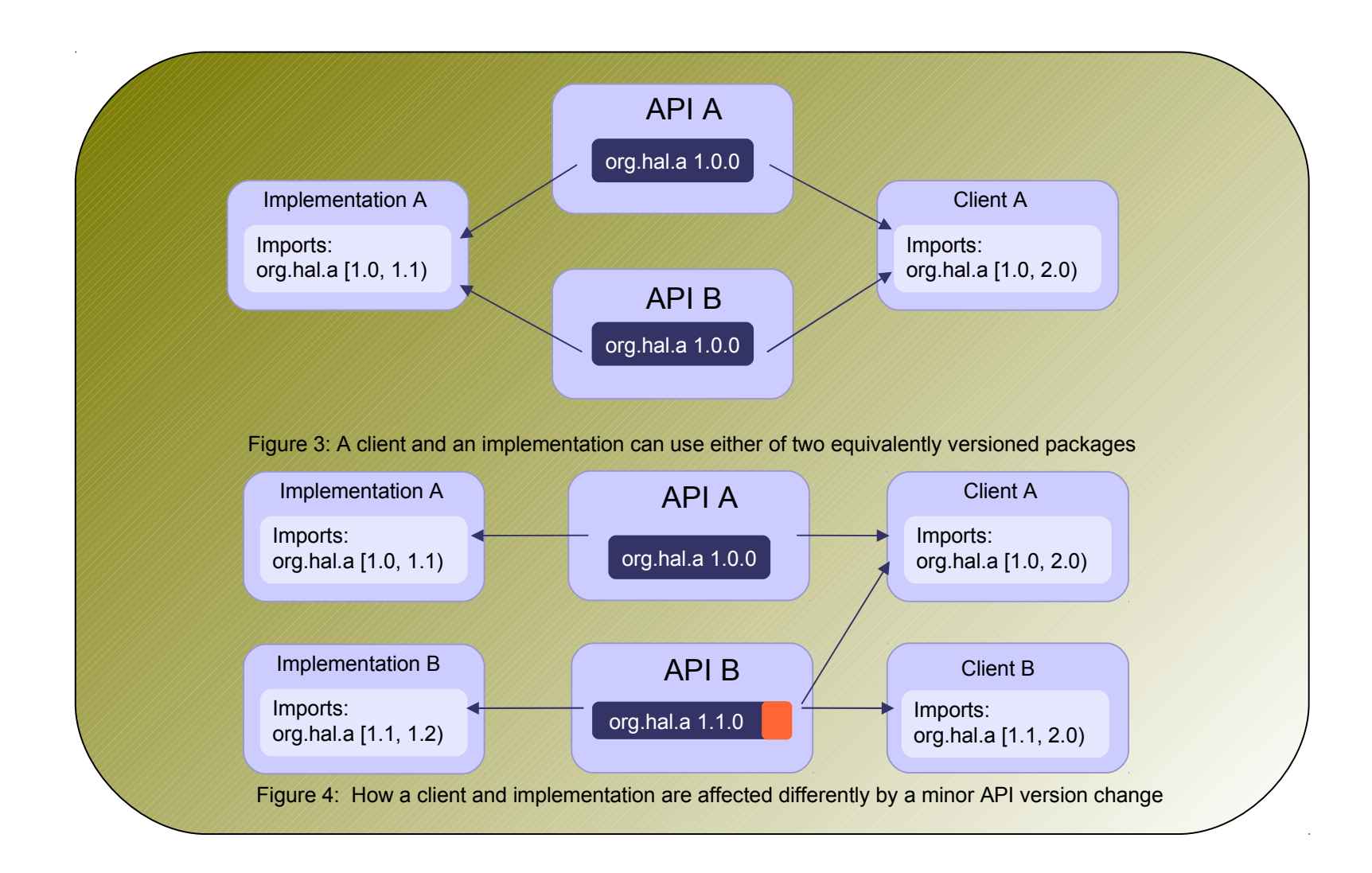

#### **BP3 - Version bundles and packages examples**

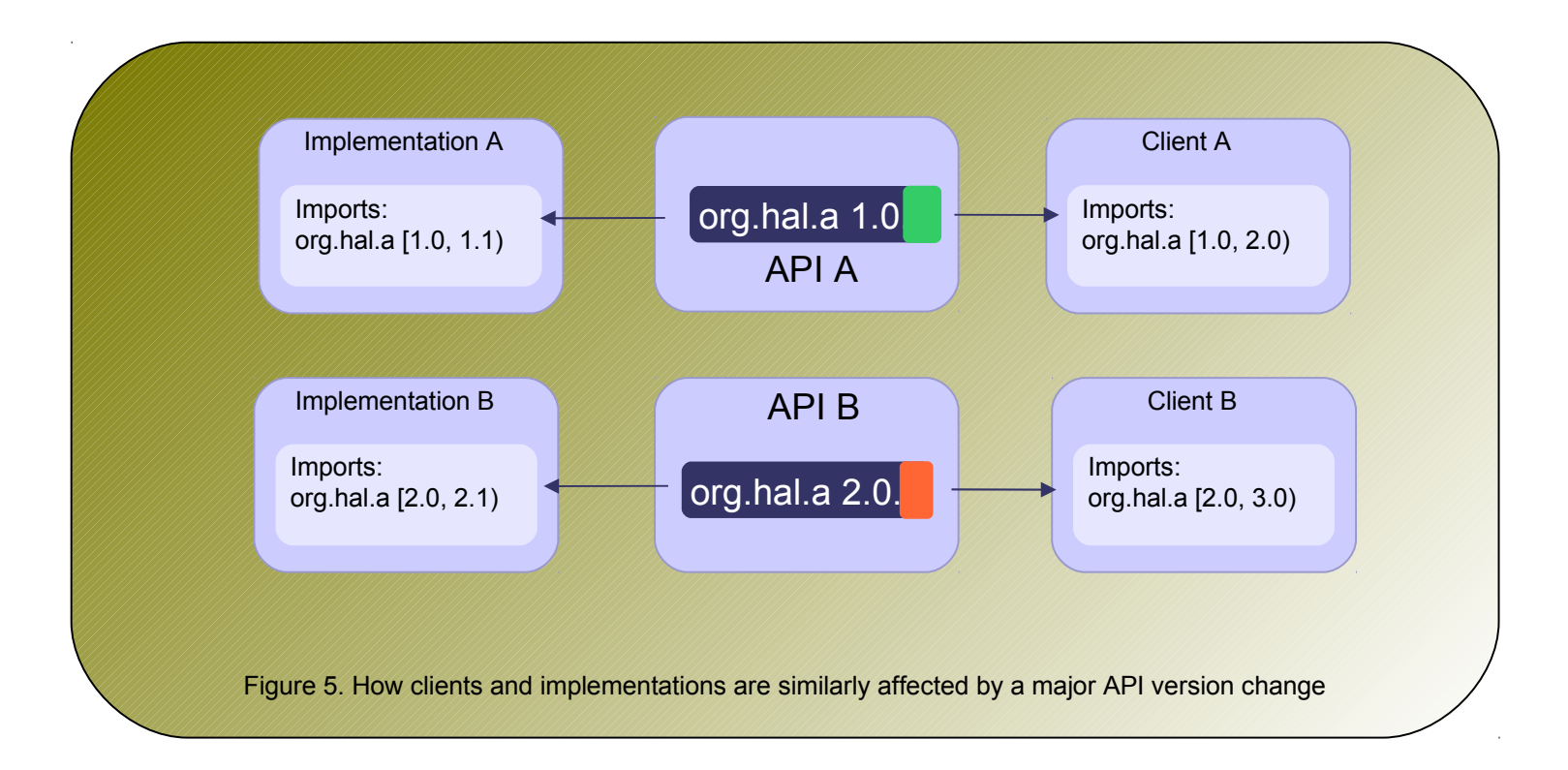

# **BP4 - Separate API from Implementations**

- Why?
	- Great flexibility
	- $-$  Many implementation bundles  $\rightarrow$  enable more services provided
	- $-$  Reduce package dependencies  $\rightarrow$  reduce circular dependencies
- How?
	- Put API classes in one bundle
	- Put implementation classes in a separate bundle

#### **BP4 - Separate API and implementation examples**

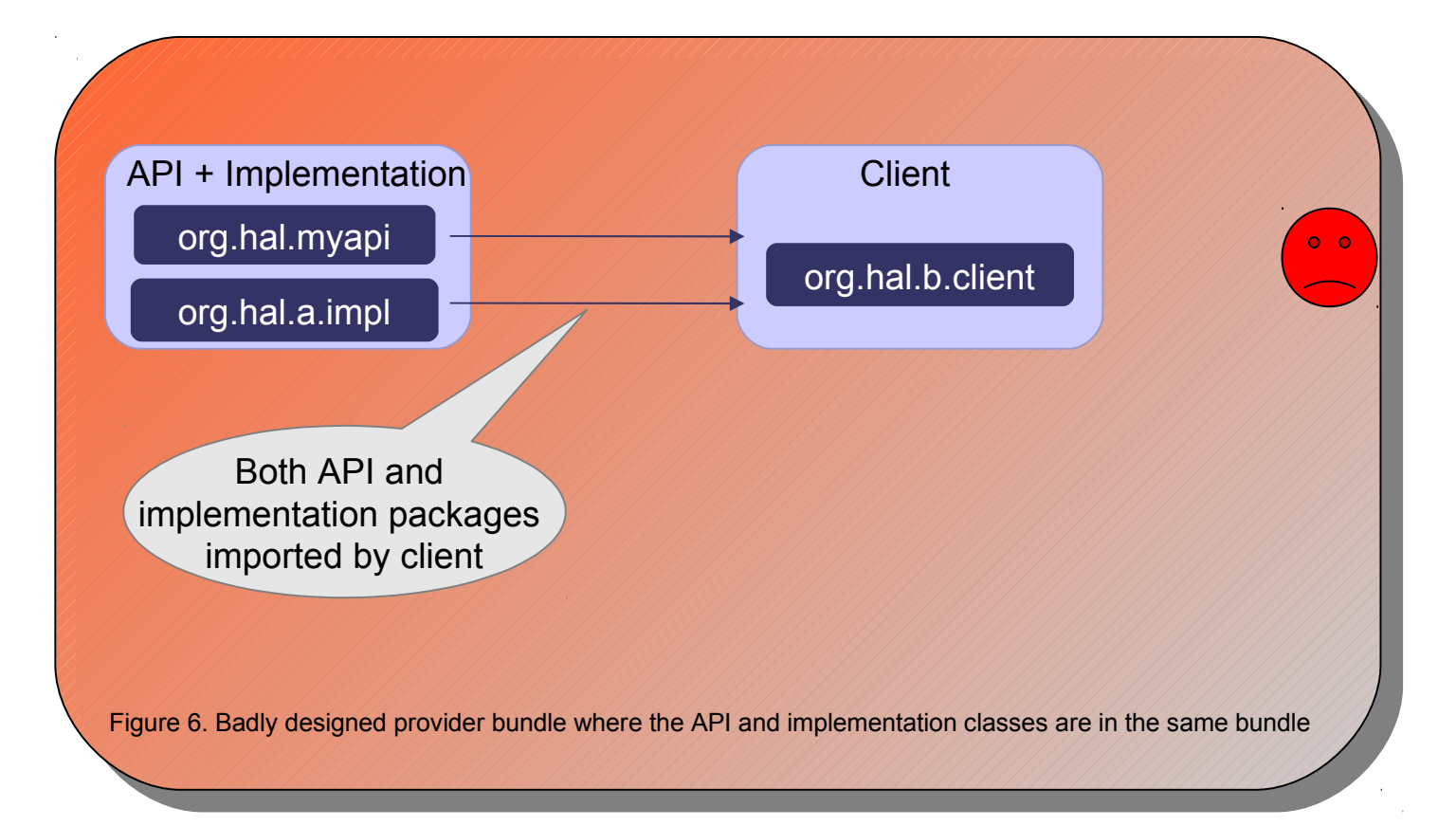

# **BP5 - Share services not implementations**

- Use the OSGi service registry to construct instances
- Why?
	- Able to obtain an instance of an implementation without knowing which one
	- Achieve a loosely coupling of client, API and implementation
- How?

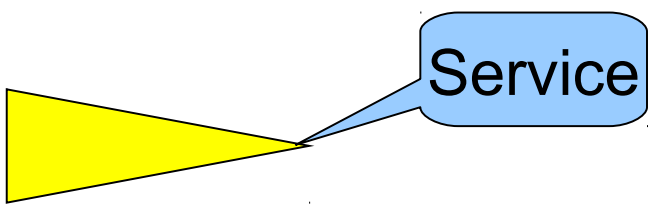

- Register an instance of the API interface in the OSGi service registry
- Register an implementation of the OSGi ServiceFactory interface in the OSGi service registry.

#### **BP4 & 5 - examples**

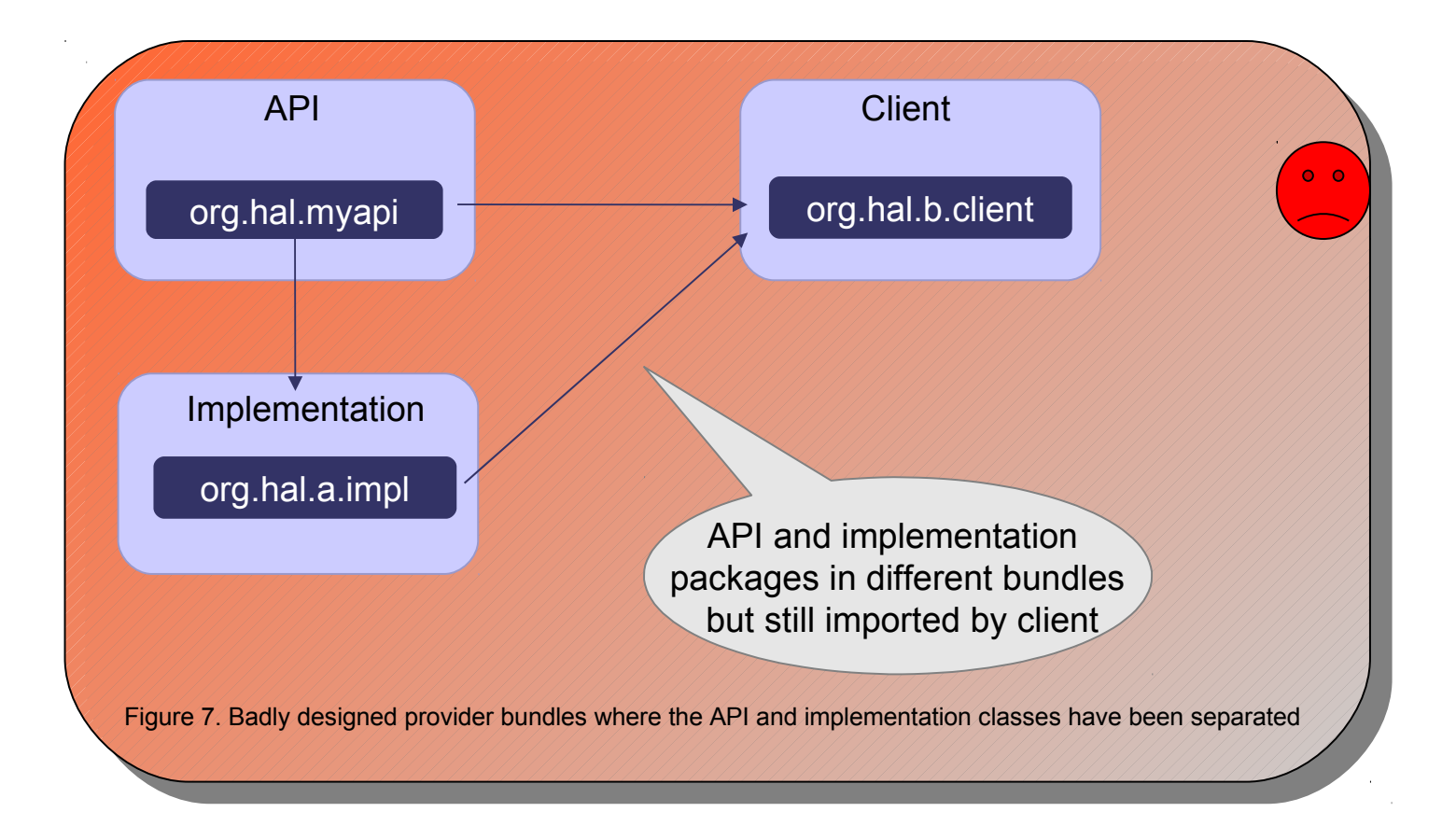

#### **BP4 & 5 - examples**

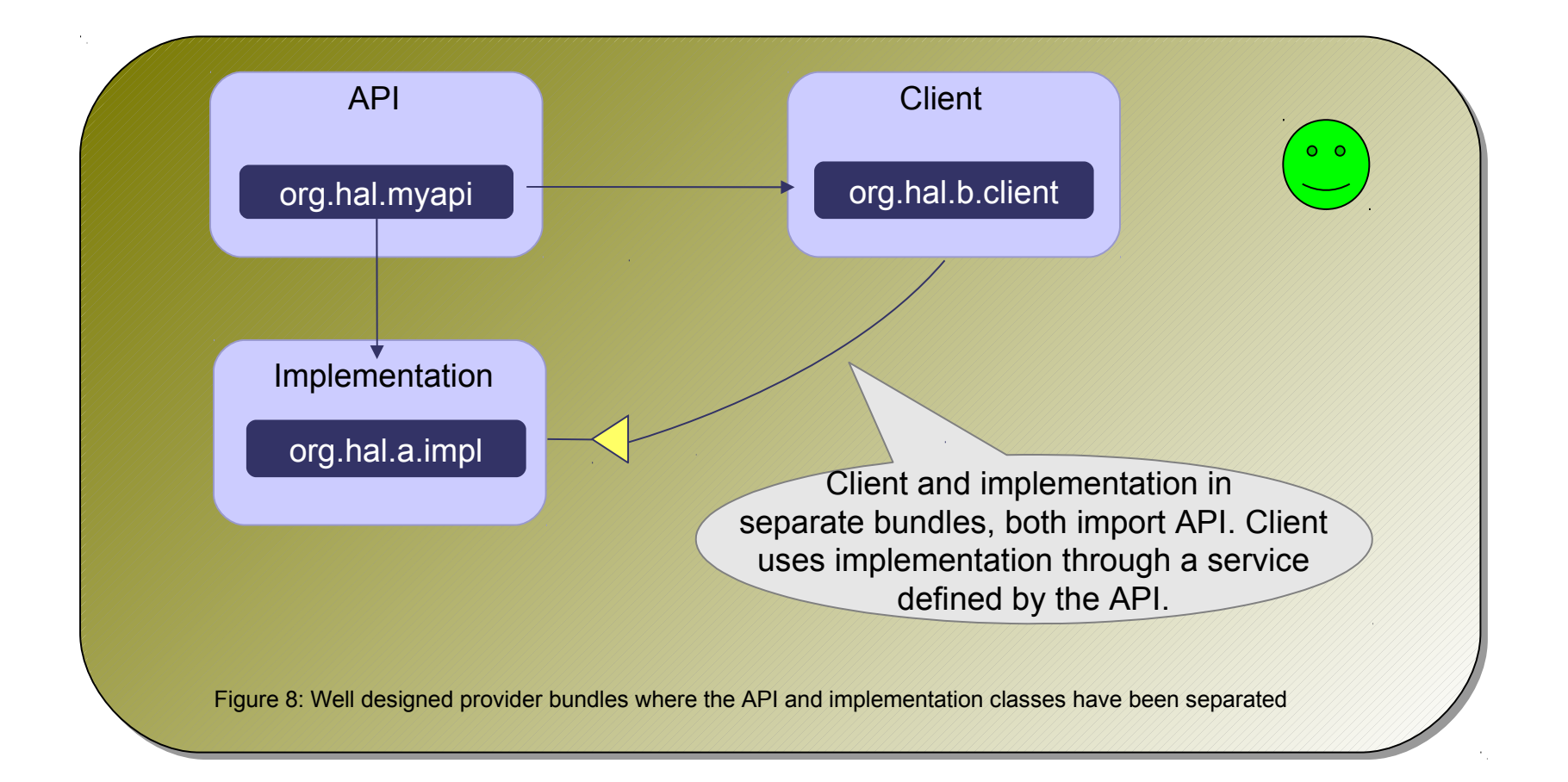

#### **BP6 – Make Bundles Loosely Coupled & Highly Cohesive**

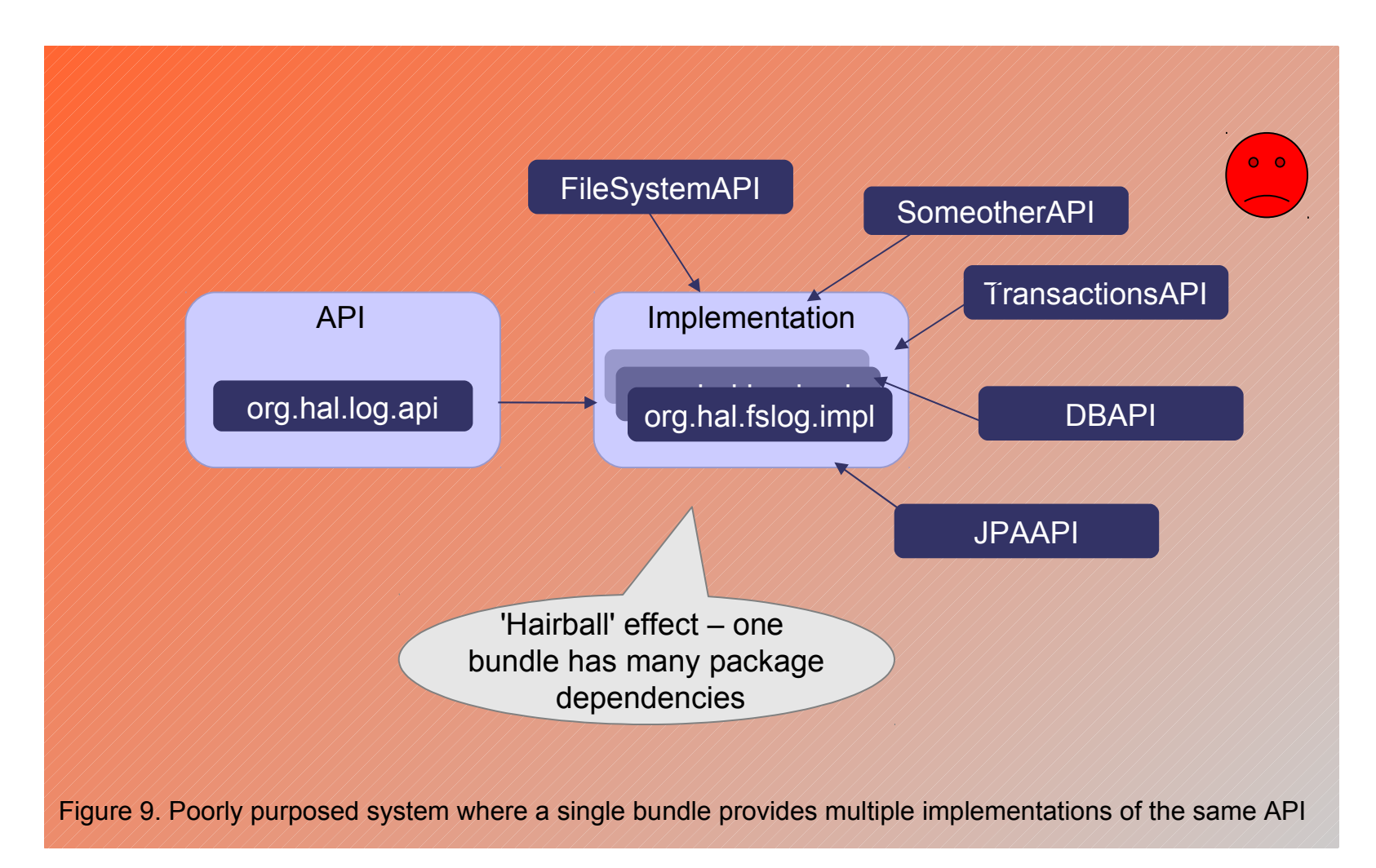

### **BP6 – Make Bundles Loosely Coupled & Highly Cohesive**

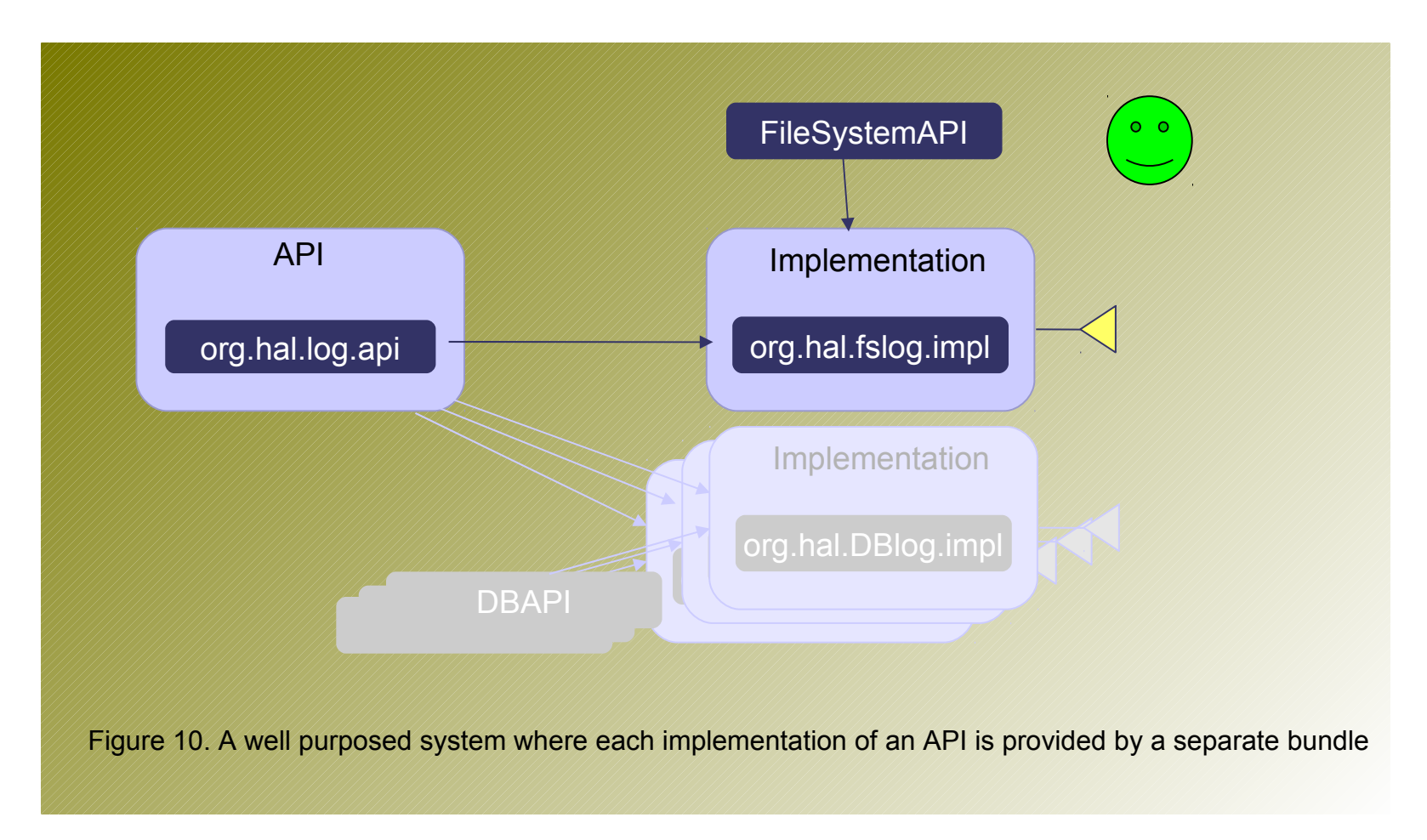

# **Using services can be hard!**

```
@Override
                                                                                  public void serviceChanged(ServiceEvent event) 
                                                                                  {
                                                                                  ServiceReference ref = event.getServiceReference();
                                                                                  if (ls.get() == null & event.getType() == ServiceEvent.REGISTERED) {
                                                                                  ls.set((LogService) ctx.getService(ref));
                                                                                 } else if (ls.get() != null && event.getType() ==
                                                                                        ServiceEvent.UNREGISTERING &&
                                                                                  ref == \text{lr.get()} {
                                                                                 ref = ctx.getServiceReference(LogService.class.getName());
                                                                                  if (ref != null) {
                                                                                  ls.set((LogService) ctx.getService(ref));
                                                                                 lr.set(ref);
                                                                                 }
                                                                                 }
                                                                                 }
private BundleContext ctx;
private AtomicReference<LogService> ls = new
AtomicReference<LogService>();
private AtomicReference<ServiceReference> lr = new
AtomicReference<ServiceReference>();
public void start(BundleContext ctx) throws InvalidSyntaxException
{
this.\mathsf{ctx} = \mathsf{ctx};
ctx.addServiceListener(this, 
"(objectClass=org.osgi.service.log.LogService)");
ServiceReference ref = 
ctx.getServiceReference(LogService.class.getName());
if (ref != null) {
ls.set((LogService) ctx.getService(ref));
lr.set(ref);
}
}
```
# **BP7 - Use Blueprint**

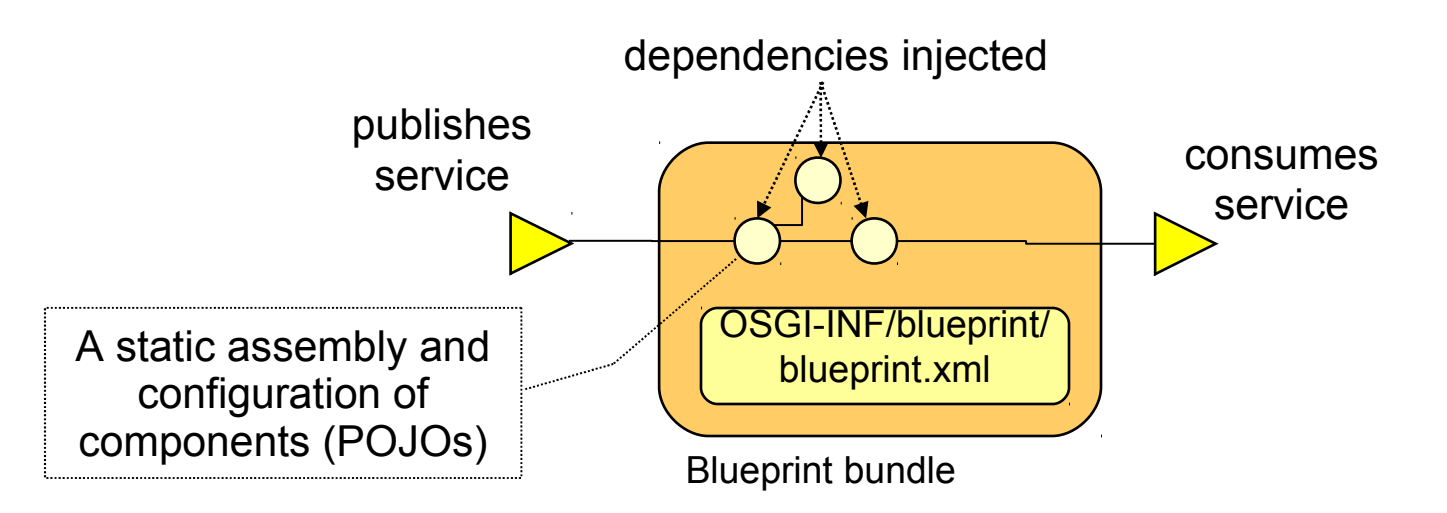

- Specifies a Dependency Injection container, standardizing established Spring conventions
- Configuration and dependencies declared in XML "module blueprint", which is a standardization of Spring "application context" XML.
	- Extended for OSGi: publishes and consumes components as OSGi services
- Simplifies unit test outside either Java EE or OSGi r/t.
- **The Blueprint DI container is a part of the server runtime (compared to the Spring container which is part of the application.)**

# **BP7 - Blueprint service-bundle examples**

#### **Billing service bundle**

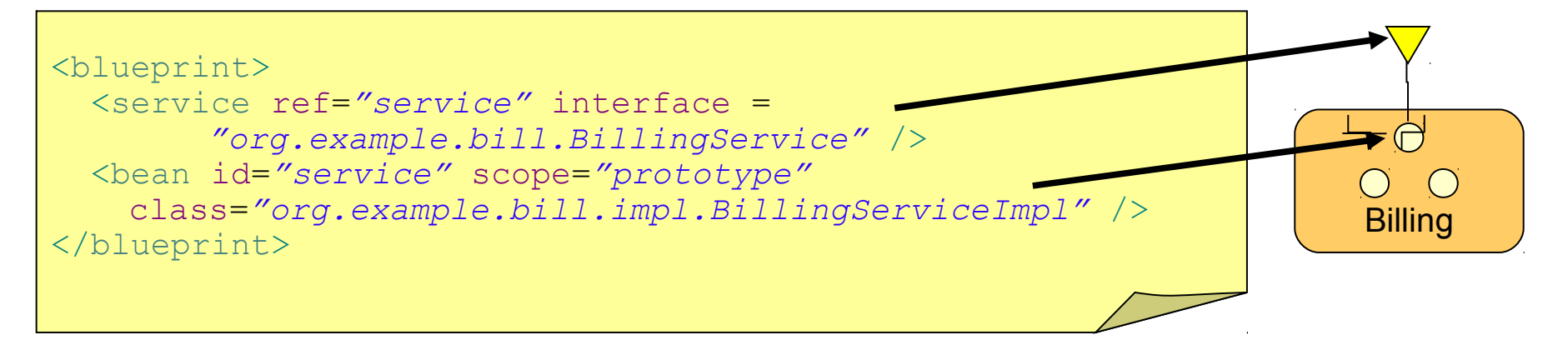

**public interface** BillingService { **void** bill(Order o);

-"prototype" scope indicates a new instance is created by the container for each use.

-"singleton" scope is the default.

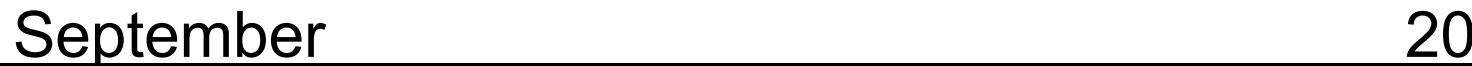

}

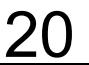

# **BP7- Blueprint client-bundle examples**

#### **e-Commerce bundle**

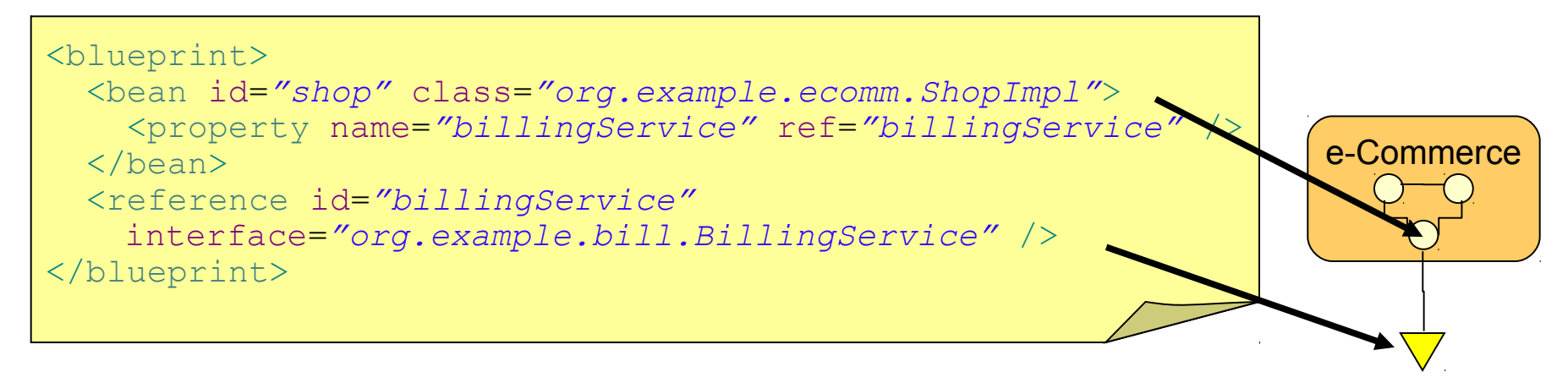

```
public class ShopImpl {
```

```
private BillingService billingService;
void setBillingService(BillingService srv) {
    billingService = srv;
    }
void process(Order o) {
   billingService.bill(o);
    }
}
```
-injected service reference -service can change over time -can be temporarily absent without the bundle caring -managed by Blueprint container

- OSGi general best practices
- WebSphere Application Server Specific OSGi best Practices

#### **New: "Enterprise Bundle Archive" (EBA)**

- An isolated, cohesive application consisting of a collection of bundles, is deployed as a logical unit in a ".eba" archive
	- An "OSGi Application".
- Constituent bundles may be contained ("by-value") or referenced from a bundle repository.
- Services provided by the application are isolated to the application unless explicitly exposed through EBA-level application manifest
- Config by exception absence of APPLICATION.MF means:
	- application content is the set of bundles contained by-value plus any repository-hosted dependencies identified during deployment.

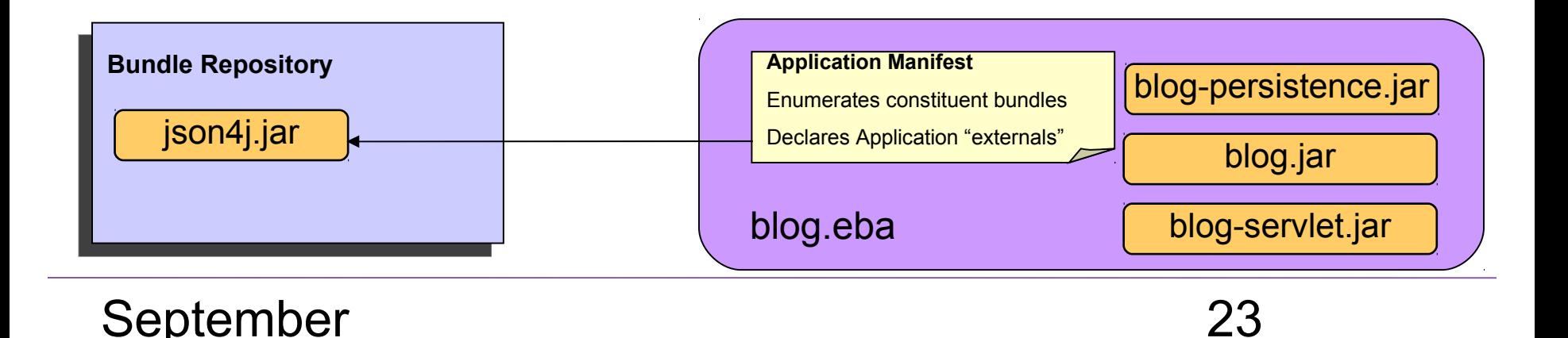

### **BP8 - Use blueprint to enable service-based provisioning**

- Use Blueprint to determine the service a bundle provides and requires.
- Use Blueprint during deployment to provision implementation bundles from the application archive or bundle repositories.

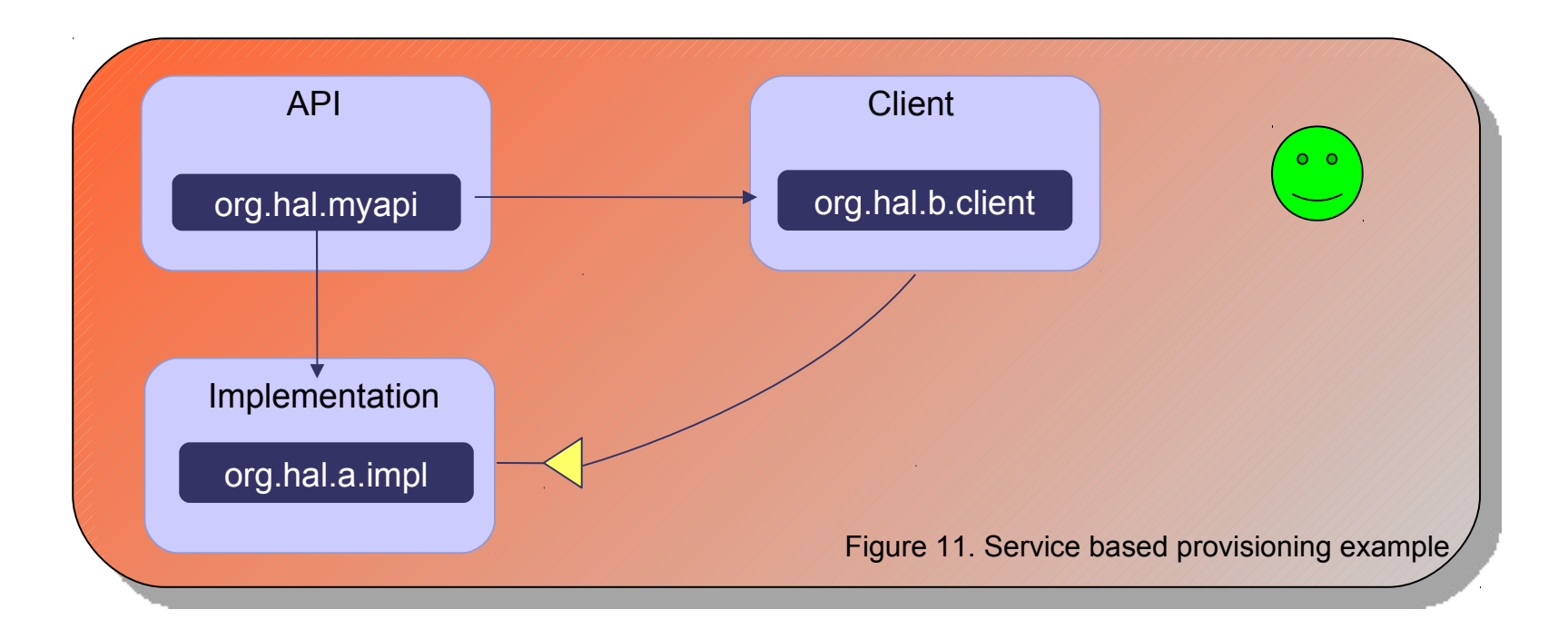

# **BP9 - Use blueprint to enable SCA integration**

- What is SCA (Service Component Architecture)?
	- Assemble OSGi applications with other application types (for example, Java EE).
	- Expose OSGi application services via various transports and protocols and to enable service dependencies to call out via those transports and protocols SCA component
- How to interact with SCA?
	- Use Blueprint to expose services to SCA
	- A blueprint façade can be used to describe non-blueprint bundle services to SCA

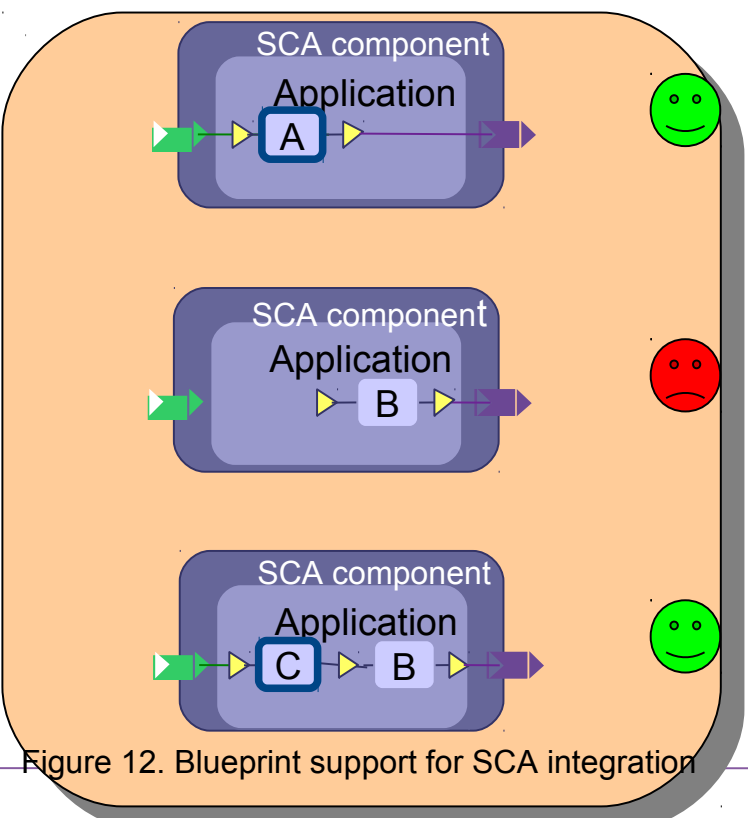

#### **BP10 - Make best use of the component models on offer**

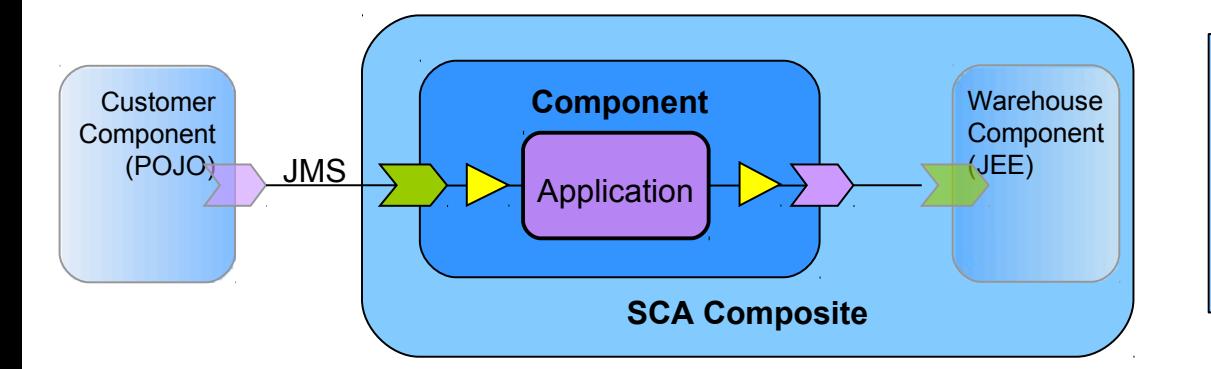

**SCA Composite** assembled from heterogeneous components including an **OSGi Application** component, and integrated through SCA services with configurable bindings (JMS, web services…).

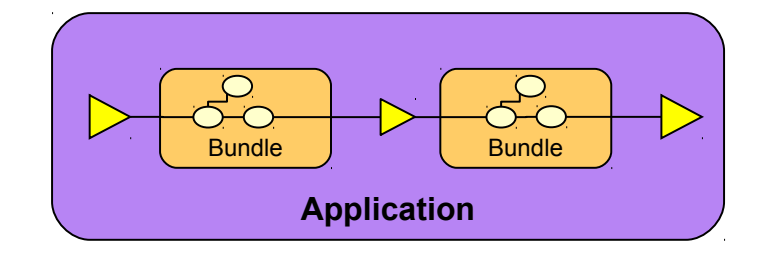

**OSGi Bundles** assembled in an **OSGi Application** and integrated through services in the OSGi service registry

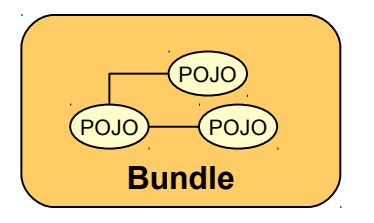

**POJOs** assembled using a Blueprint context and scoped by an **OSGi Bundle**.

26

# **BP11 – Take good care of APPLICATION.MF**

- Lists the bundles contained in the EBA under Application-Content, so that they are marked as isolated bundles
- Always provide your own APPLICATION.MF
- In production environment, upload bundles in bundle repositories except WARs

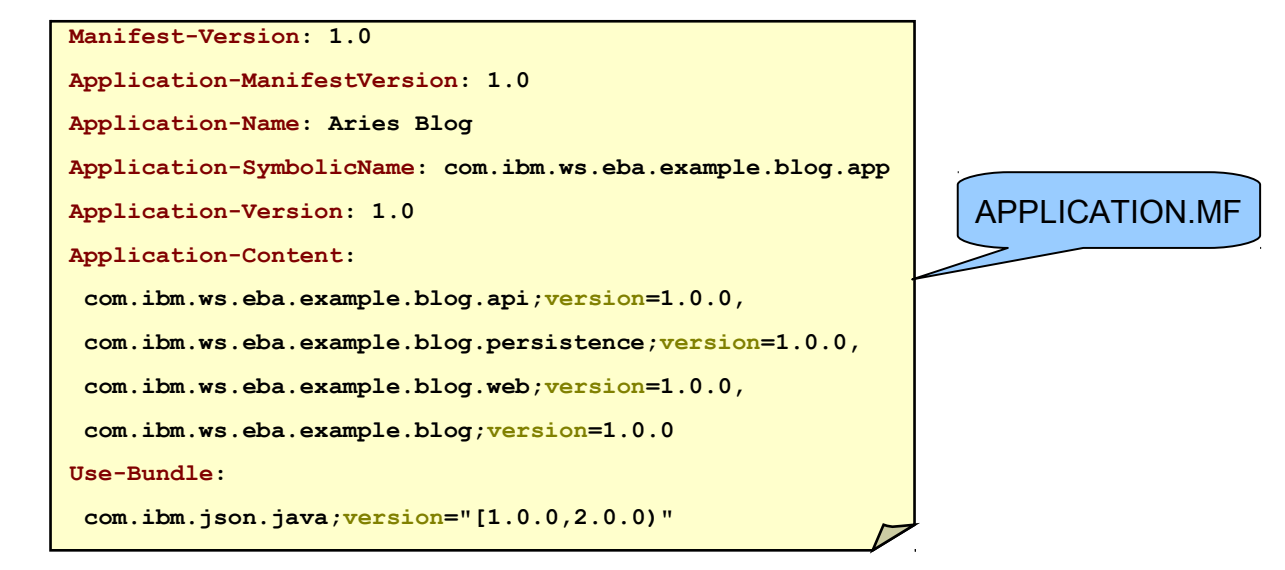

#### **BP12 – Use bundle repositories**

#### **Integrated Solutions Console Welcome** Help | Logout Cell=irobinsNode01Cell, Profile=AppSrv01 Close page View: All tasks **Internal bundle repository** ■ Welcome **田 Guided Activities** Internal bundle repository > com.ibm.ison.iava **田 Servers** The internal bundle repository is used to store bundles that are referenced by OSGi applications running in WebSphere Application Server. When an OSGi application is imported as an asset, the provisioner attempts to 田 Applications satisfy all its dependencies by using the contents of the asset, the contents of the internal bundle repository, and the contents of any available external bundle repositories. **田 Services** Configuration 田 Resources **田 Security 日 Environment General Properties** Virtual hosts Bundle symbolic name Update global Web server pluconfiguration com.ibm.json.java ■ WebSphere variables **Bundle version Shared libraries**  $1.0.0$ Replication domains 田 Naming **Bundle name** 日 OSGi bundle repositories JSON4J External bundle repositorie **Bundle description** ■ Internal bundle repository 田 System administration Imported packages 田 Users and Groups 田 Monitoring and Tuning 田 Troubleshooting **田 Service integration** 田 UDDI **Exported packages** com.ibm.json.java;version="1.0.0"

### **BP12 – Create Web Application Bundles (WABs) not WARs**

- What?
	- When developing enterprise OSGi applications, create a Web application bundle (WAB) and do not rely on the WAR to WAB conversion.
- Why?
	- If making WARs, the automatic conversation will need to convert WAR to WAB
		- No versioning in Import-Package
		- Some identity missing
		- Less flexible in future maintenance

# **BP13 - Only Use-Bundle when you must**

- What?
	- Use-Bundle expresses preferable one bundle over any others that export the same package.
- Why?
	- Introduce additional provisioning work if you include the Use-Bundle for no specific reasons
- When?

September

– Specify Use-Bundle when two applications need to share the same version of a class to ensure they are wired to the same

providing bundle. Manifest-Version: 1.0

```
Application-ManifestVersion: 1.0
Application-Name: Aries Blog
Application-SymbolicName: com.ibm.ws.eba.example.blog.app
Application-Version: 1.0
Application-Content: 
com.ibm.ws.eba.example.blog.api;version=1.0.0,
com.ibm.ws.eba.example.blog.persistence;version=1.0.0,
com.ibm.ws.eba.example.blog.web;version=1.0.0,
com.ibm.ws.eba.example.blog;version=1.0.0
Use-Bundle: 
com.ibm.json.java;version="[1.0.0,2.0.0)"
                                                               APPLICATION.MF
```
#### **BP13 - Only Use-Bundle when must - Example**

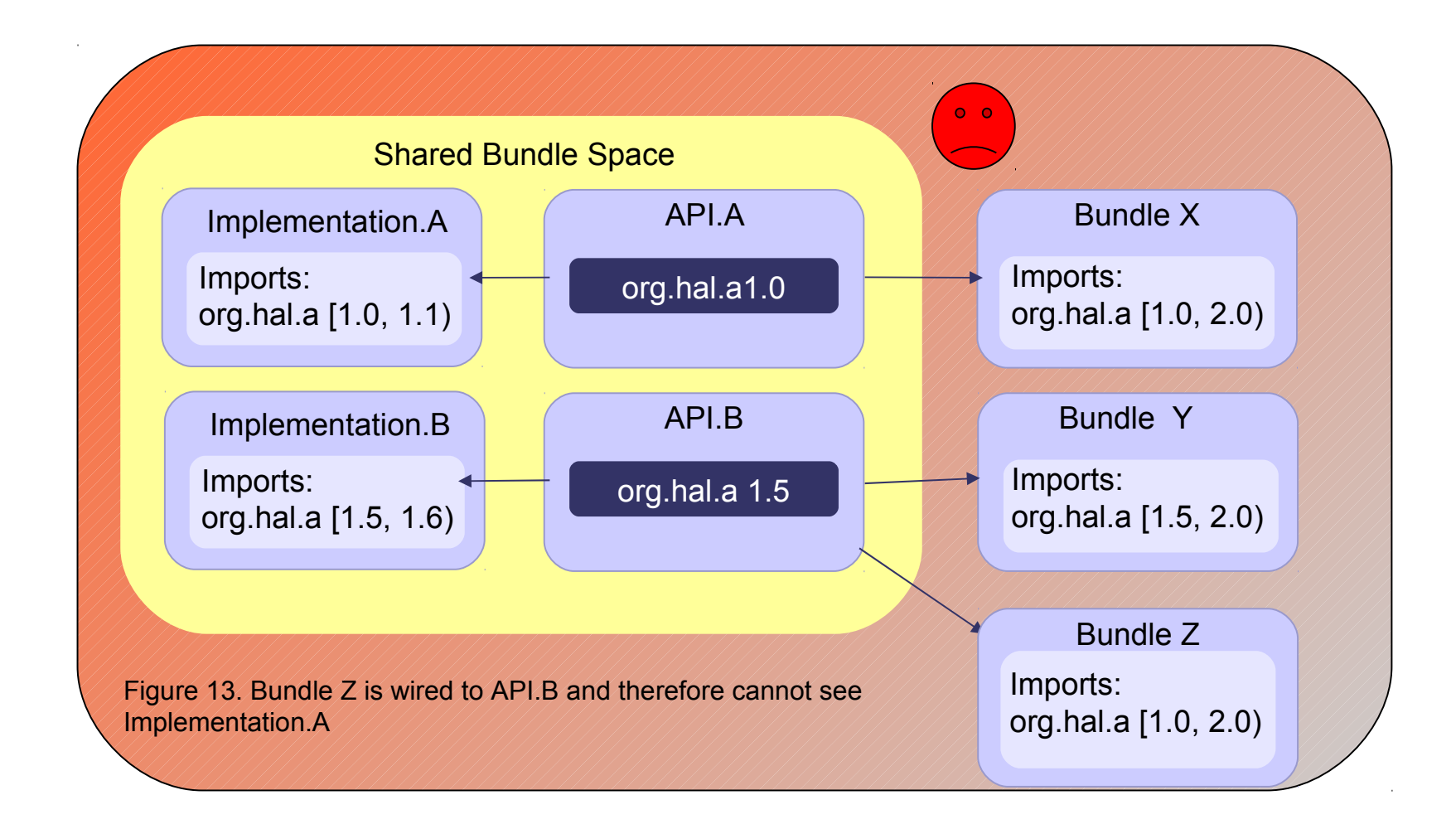

#### **BP13 - Only Use-Bundle when must - Example**

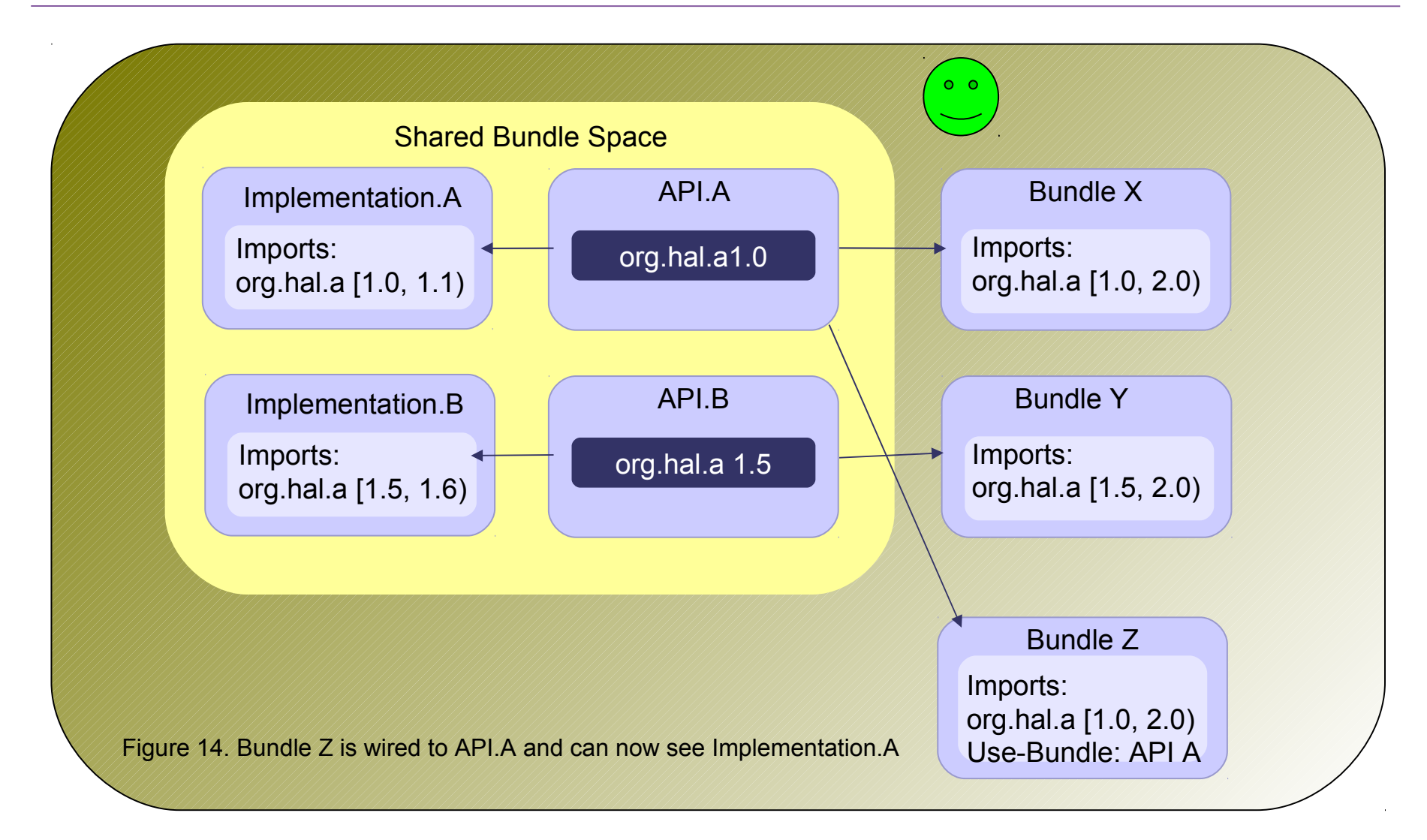

#### **BP14 - Use persistence bundles to share your persistence units**

- What?
	- When using JPA in an application, package the bundle as an OSGi persistence bundle instead of merging into other bundles.
- Why?
	- Persistence bundles can also be shared by a large number of OSGi based persistence clients
- **Example**

```
Manifest-Version: 1.0
Bundle-ManifestVersion: 2
Bundle-Name: Blog Persistence Bundle
Bundle-SymbolicName: 
com.ibm.ws.eba.example.blog.persistence
Bundle-Version: 1.1.0
Bundle-Vendor: IBM
Bundle-ActivationPolicy: lazy
Meta-Persistence: 
Import-Package: 
com.ibm.ws.eba.example.blog.comment.persistence.api;versi
on="[1.0.0,1.1.0)",
com.ibm.ws.eba.example.blog.persistence.api;version="[1.0
.0, 1.1.0",
 javax.persistence;version="1.0.0"
```
# **BP15 – Let container to do the heavy lift**

- What?
	- Use container services to build applications and supply enterprise qualities of service rather than writing code to manage services.
- Why?
	- Reliable
	- Easier to maintain business code
- How?
	- Use blueprint
	- Use JPA manage your resource
	- Use Declarative Transaction

# **Summary**

#### **OSGi Application Best Practices**

- BP1 Use Import-Package instead of Require-Bundle
- BP2 Avoid split packages
- BP3 Version bundles and packages
- BP4 Separate API from implementations
- BP5 Share services not implementations
- BP6 Make bundles loosely coupled & highly cohesive
- BP7 Use Blueprint

#### **WebSphere Application Server OSGi Application Specific Best Practices**

- BP8 Use Blueprint to enable service-based provisioning
- BP9 Use Blueprint to enable SCA integration
- BP10 Make best use of the component models on offer
- BP11 take good care of APPLICATION.MF
- BP12 Use bundle repositories
- BP13 Create Web Application Bundles(WABs) instead of WARs
- BP14 Only Use-Bundle when you must
- BP15 Use persistence bundles to share your persistence units
- BP16 Let container to do the heavy lift

#### **Quiz – What best practices are used?**

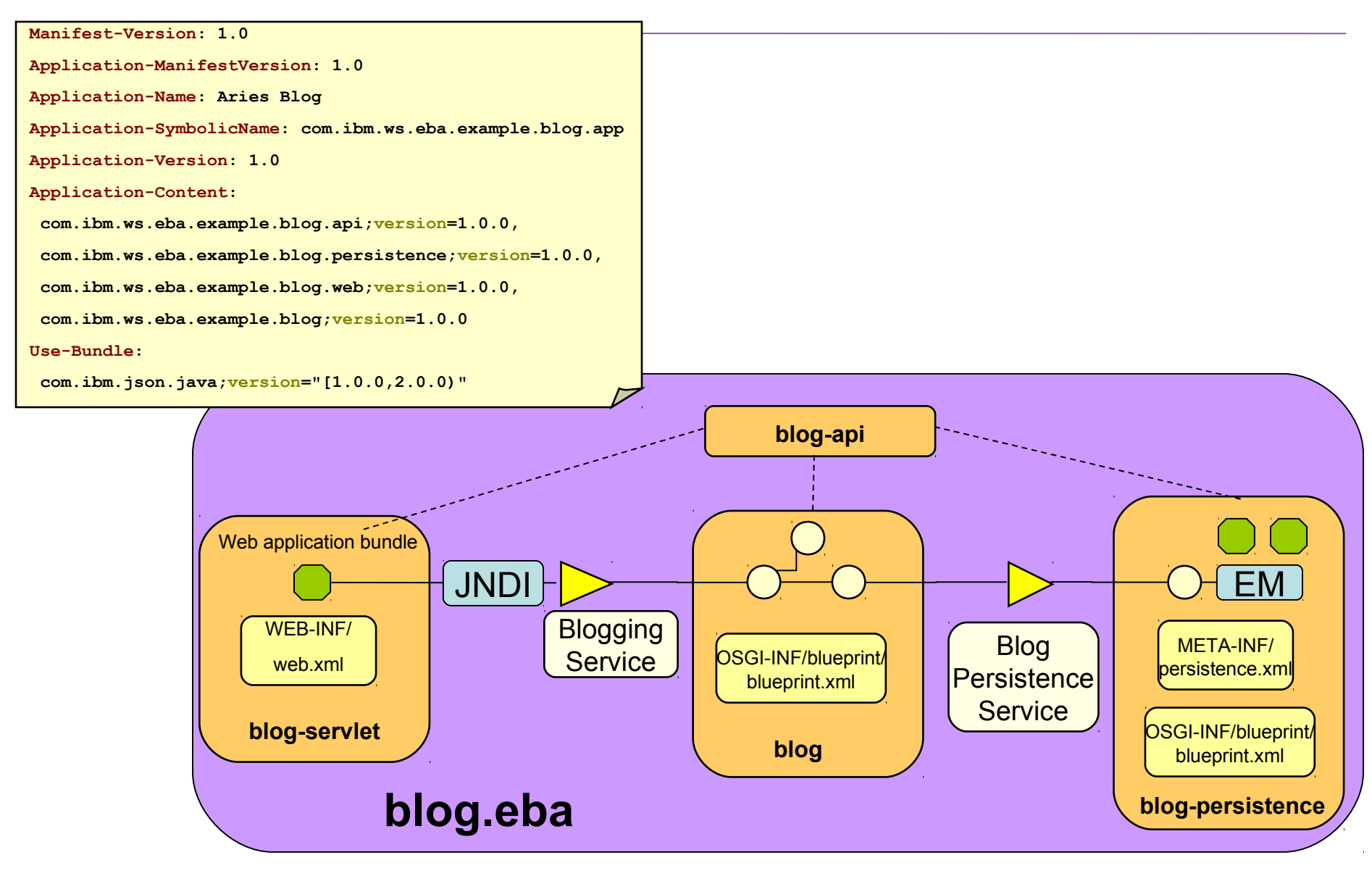

#### **References**

#### IBM DeveloperWorks Articles

 [Best practices for developing and working with OSGi applications](http://www.ibm.com/developerworks/websphere/techjournal/1007_charters/1007_charters.html) [Developing enterprise OSGi applications for WebSphere Application Server](http://www.ibm.com/developerworks/websphere/techjournal/1007_robinson/1007_robinson.html)

#### WebSphere Application Server OSGi feature pack InfoCenter

WebSphere Application Server Information Center including documentation for the Feature Pack for OSGi Applications a

#### Get products and technologies

 [IBM WebSphere Application Server V7 for Developers](http://www.ibm.com/developerworks/downloads/ws/wasdevelopers/) [IBM WebSphere Application Server V7 Feature Pack for OSGi Applications and Java Persistence API 2.0](http://www-01.ibm.com/software/webservers/appserv/was/featurepacks/osgi/) [IBM Rational Development Tools for OSGi Applications](http://www.ibm.com/developerworks/rational/downloads/10/rationaldevtoolsforosgiapplications.html) [IBM Rational Application Developer Beta for OSGi-based application tools](https://www14.software.ibm.com/iwm/web/cc/earlyprograms/rational/radob/index.shtml)

#### Discuss Forum

[OSGi Application feature pack discussion forum](http://www.ibm.com/developerworks/forums/forum.jspa?forumID=1928)

# **Questions?**

**© IBM Corporation 2010. All rights reserved. IBM, the IBM logo, ibm.com and the globe design are trademarks of International Business Machines Corporation, registered in many jurisdictions worldwide. A current list of IBM trademarks is available on the Web at "Copyright and trademark information" at [www.ibm.com/legal/copytrade.shtml](file:///../../../../../../Documents and Settings/Administrator/Local Settings/Temp/notesEA312D/www.ibm.com/legal/copytrade.shtml). Other company, product, or service names may be trademarks or service marks of others.**